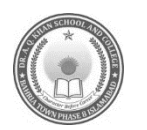

#### **DR. A. Q. KHAN SCHOOL & COLLEGE BAHRIA TOWN PHASE-8 MODEL PAPER COMPUTER SCIENCE CLASS: VIII**

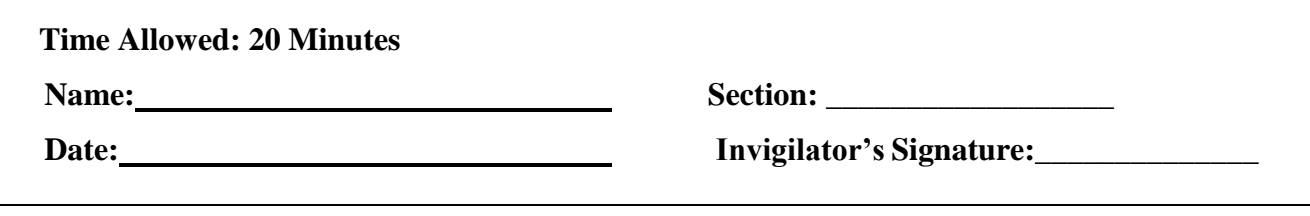

## **SECTION – A (10 Marks)**

### **Q.1 Fill the relevant bubble against each question according to curriculum**

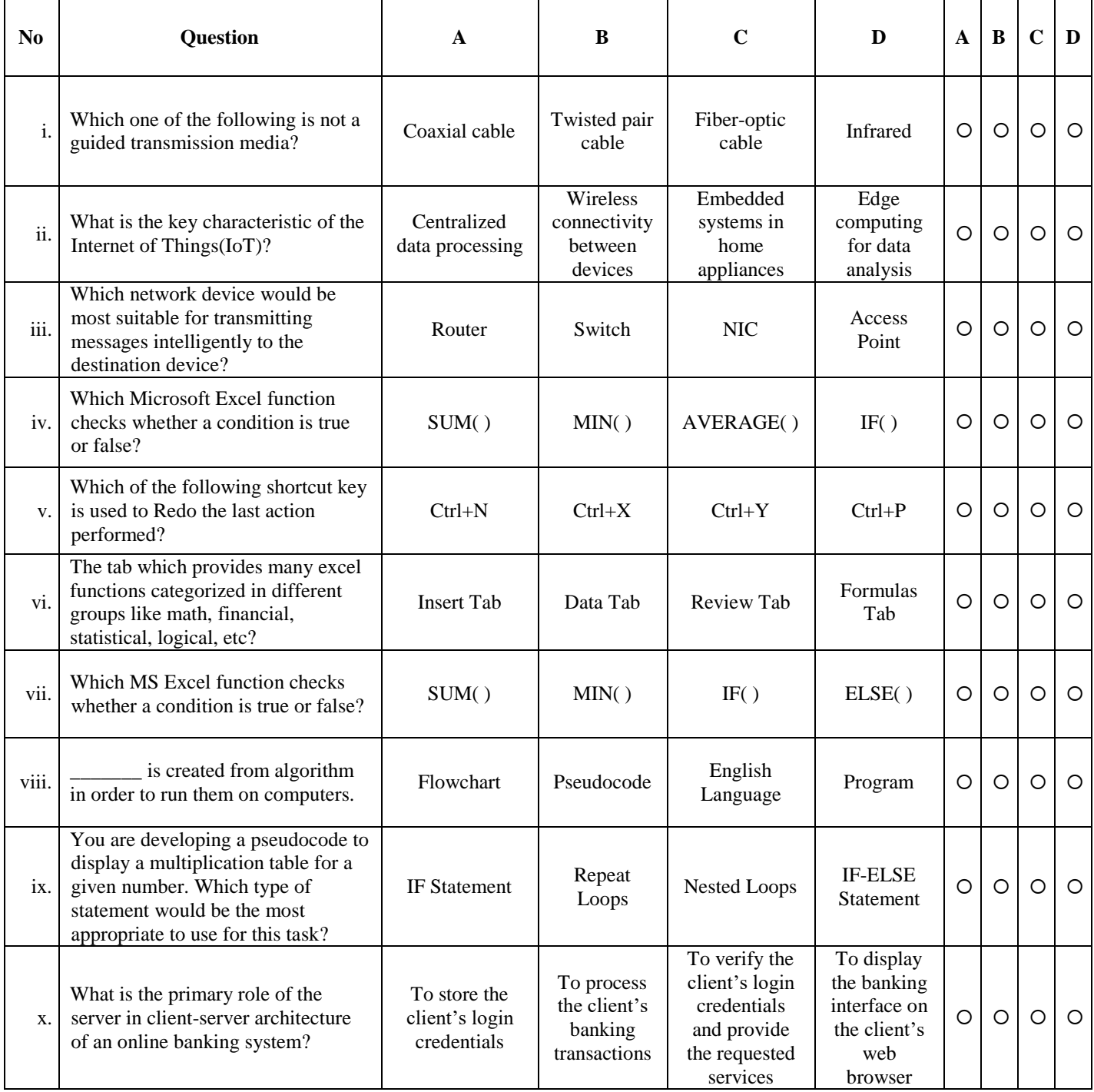

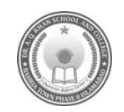

#### **SECTION – B (20 Marks)**

## **Q.2 Attempt the following questions briefly.**

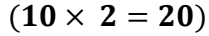

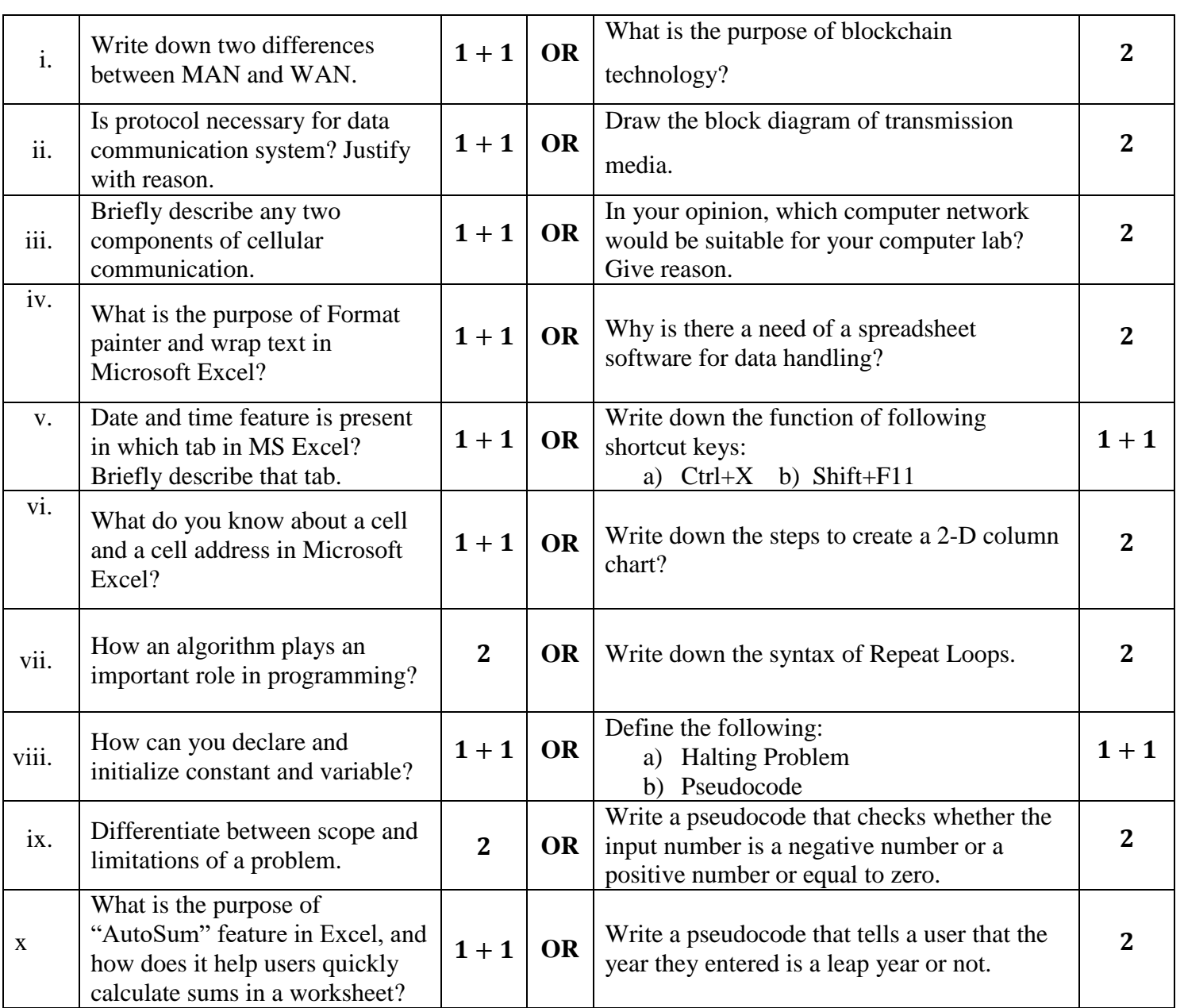

## **SECTION – C (20 Marks)**

# **Note: Attempt the following questions in detail.**

 $(4 \times 5 = 20)$ 

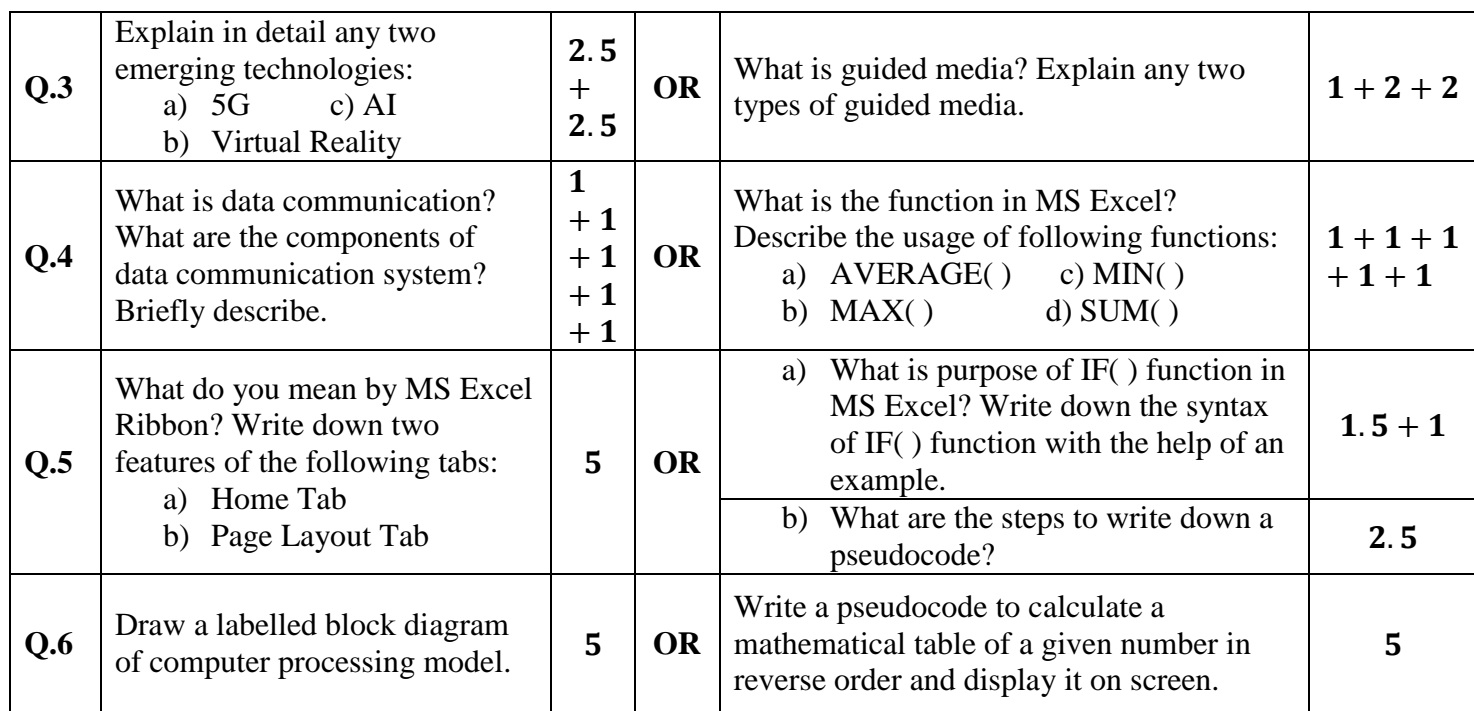